### Wybór formy funkcyjnej (CZ. II)

**Natalia Nehrebecka Stanisław Cichocki**

**Wykład 6** 

## Plan wykładu

- 1. Zmienne dyskretne
	- Zmienne zero-jedynkowe
- 2. Modele z interakcjami

## Zmienne dyskretne

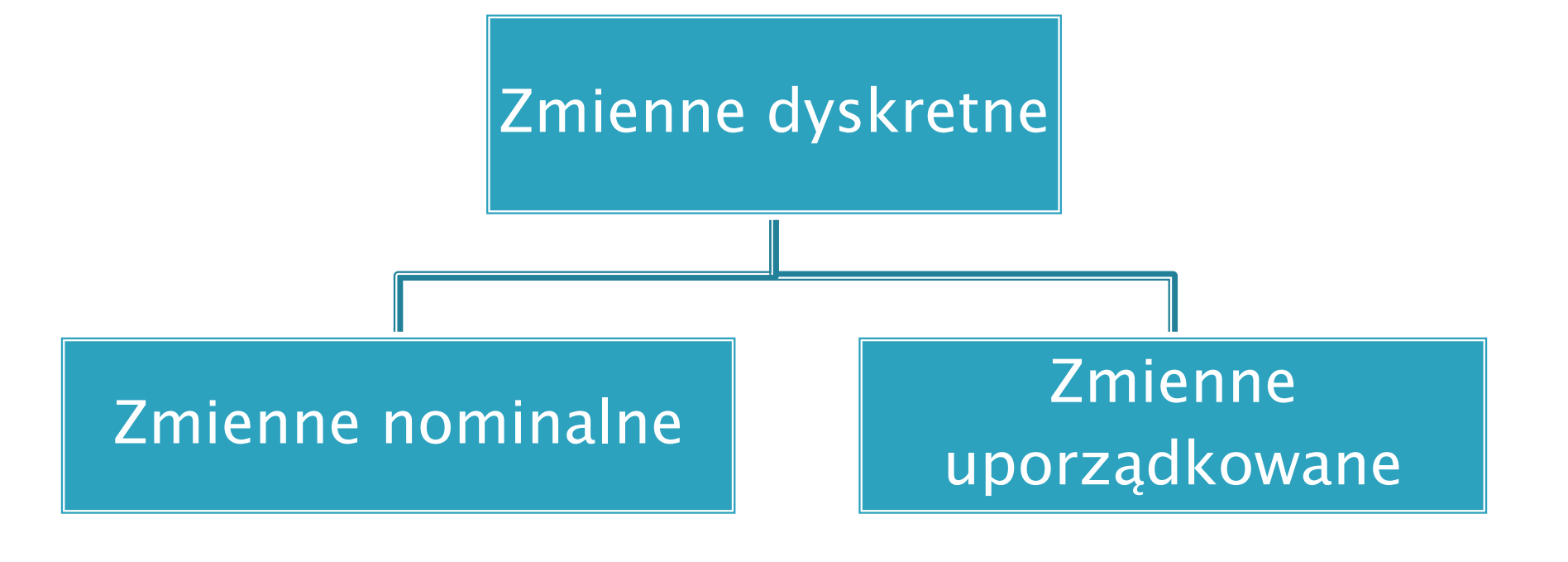

### **Zmienne dyskretne**

- Nieco bardziej skomplikowana jest sytuacja, gdy mamy do czynienia ze  $\blacktriangleright$ zmienną dyskretną która przyjmuje więcej niż 2 wartości.
- np. wykształcenie  $(1 podstawowe, 2 średnie, 3 wyższe)$ N
- W tym przypadku do każdego poziomu s zmiennej dyskretnej  $X_i$  musimy Þ. przypisać jedną zmienną zero-jedynkową  $D_{s,i}$

$$
D_{s,i} = 1, \quad gdy \quad X_i = s
$$
  

$$
D_{s,i} = 0, \quad gdy \quad X_i \neq s \quad dla \quad s = 1, 2, \dots, S
$$

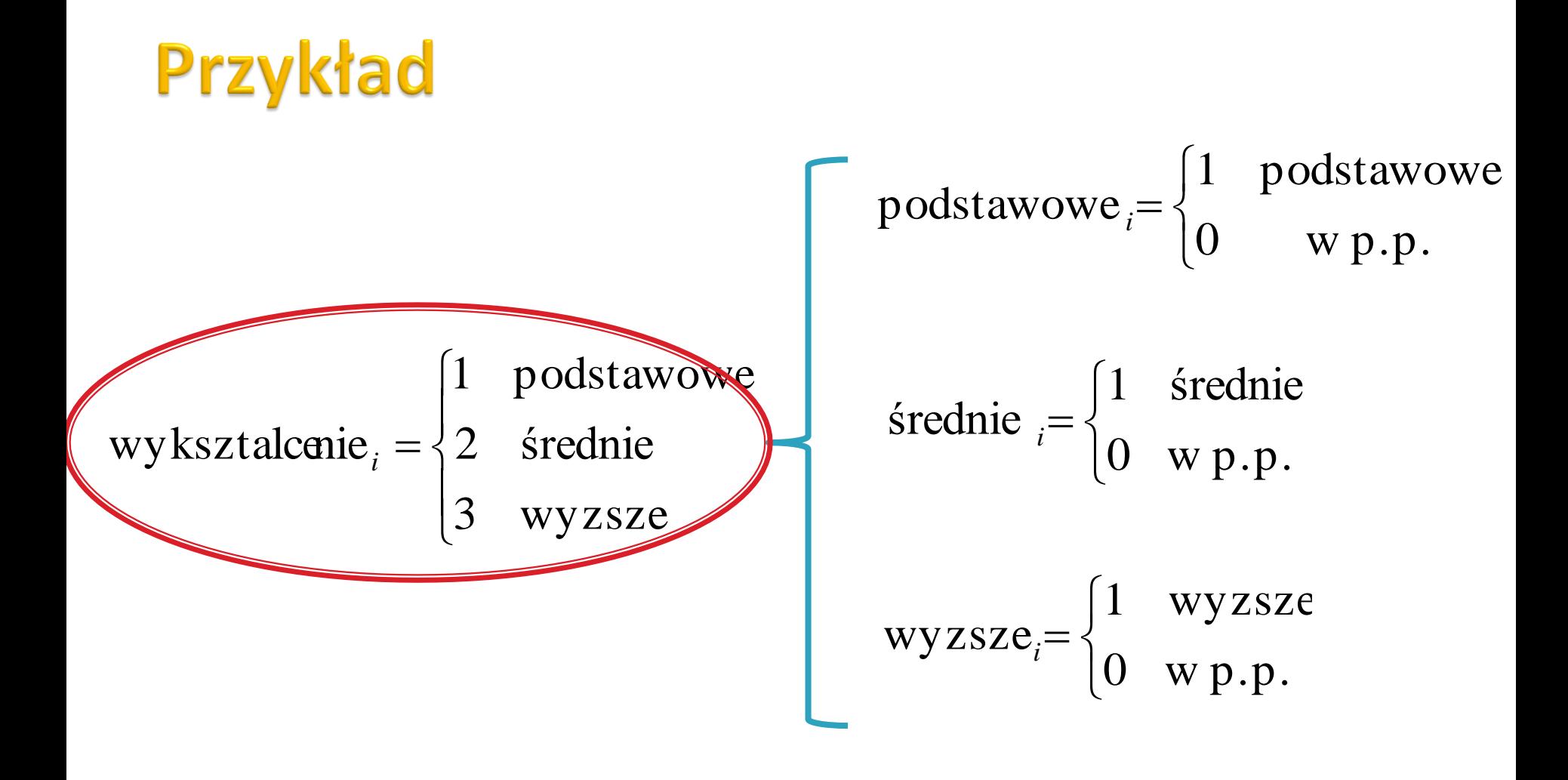

# Zmienne dyskretne

- Za poziom bazowy uznajemy jeden z poziomów (np. poziom 1), i zmienną  $\blacktriangleright$ zero-jedynkową związaną z tym poziomem usuwamy z modelu ze stałą.
- Np. dla zmiennej wykształcenie
- Poziom bazowy: wykształcenie podstawowe

$$
placa_i = \beta_1 + \beta_2 \dot{s} redui e_i + \beta_3 \dot{w} \dot{y} \dot{z} \dot{z} e_i + \varepsilon_i
$$

### **Dlaczego?**

Nie jest możliwe, by w modelu była jednocześnie stała i wszystkie Þ zmienne zero-jedynkowe (dla każdego poziomu zmiennej dyskretnej), ponieważ macierz  $X^T X$  byłaby osobliwa!

### Interpretacja parametrów przy zmiennych dyskretnych

 Interpretacja współczynników przy zmiennych 0-1 jest analogiczna jak w przypadku modelu z jedną tylko taką zmienną:

dany współczynnik opisuje różnicę między oczekiwaną wartością *y<sup>i</sup>* dla respondenta o *charakterystyce bazowej* i dla respondenta charakterystyce *s*.

### Przykład – regresja ze zmiennymi dyskretnymi

#### **Zmienna zależna: dochod Zmienne niezależne: wiek, wiek\_2, miasto**

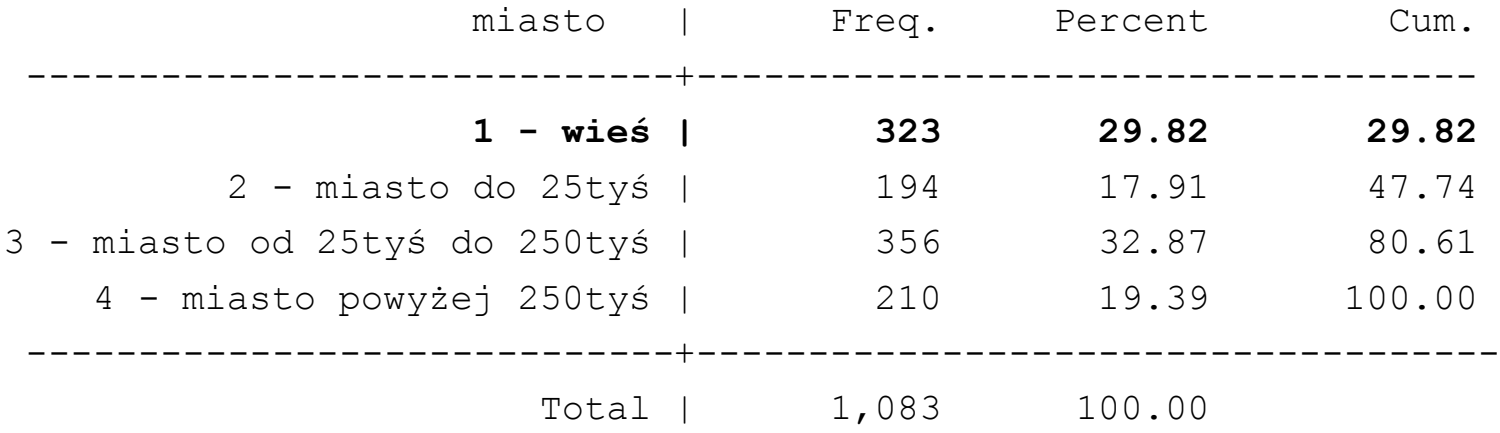

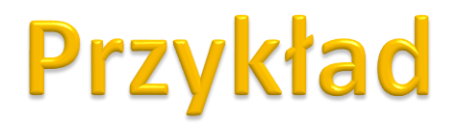

#### **xi:regres dochod wiek wiek\_2 i.miasto**

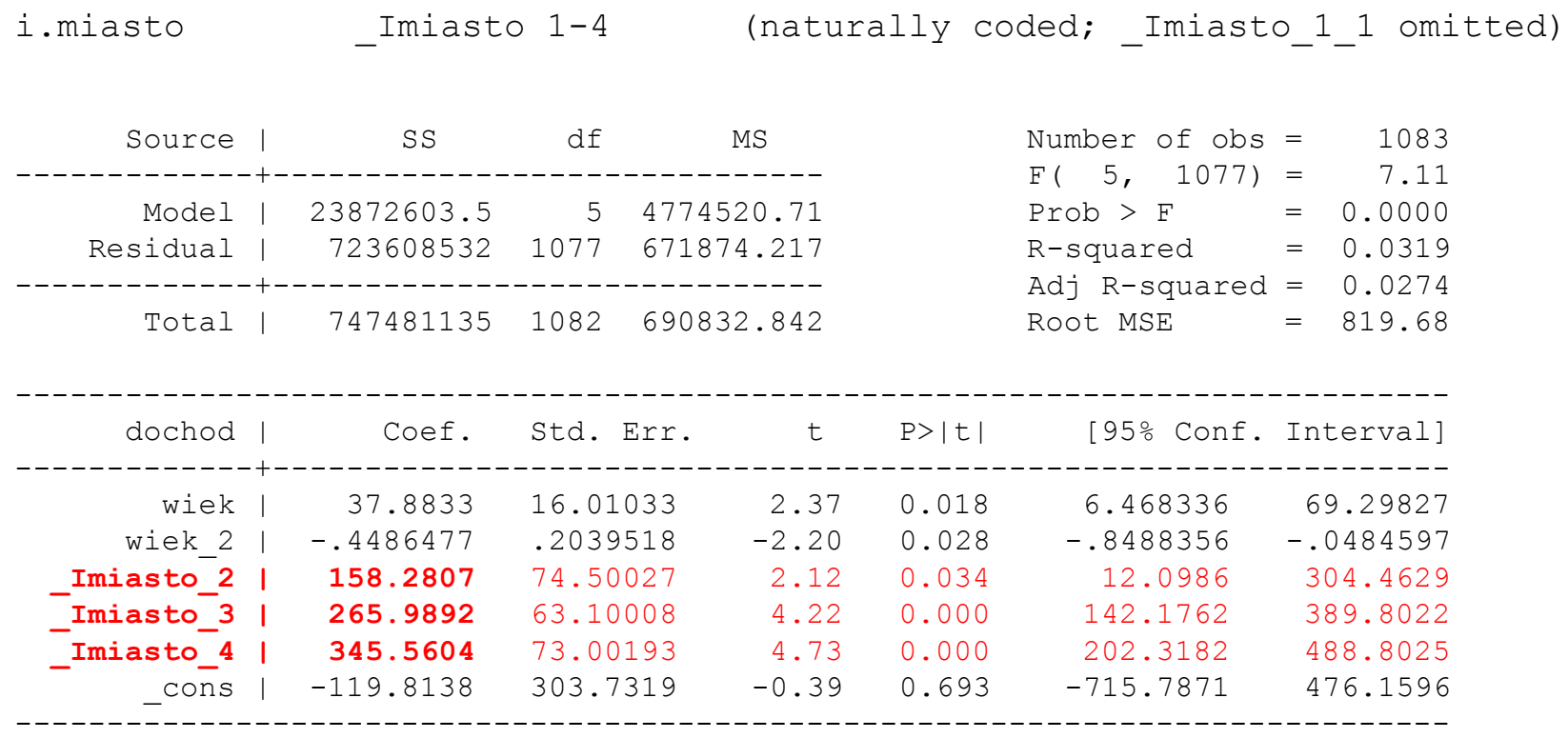

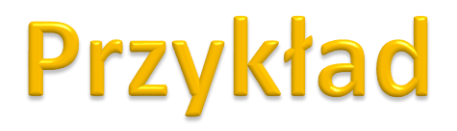

#### **xi:regres ln\_dochod wiek wiek\_2 i.miasto**

i.miasto 1-4 (naturally coded; Imiasto 1 omitted) Source | SS df MS Number of obs = 1083  $F(5, 1077) = 20.57$  $Model$  | 32.2360851 5 6.44721702 Prob > F = 0.0000 Residual | 337.543087 1077 .31341048 R-squared = 0.0872  $Adj$  R-squared =  $0.0829$ Total | 369.779172 1082 .341755242 Root MSE = .55983 ----------------------------------------------------------------------------- ln dochod | Coef. Std. Err. t P>|t| [95% Conf. Interval] -------------+--------------------------------------------------------------- wiek | .0491115 .0109349 4.49 0.000 .0276554 .0705675 wiek 2 | -.0006039 .0001393 -4.34 0.000 -.0008772 -.0003306 **\_Imiasto\_2 | .2345958** .0508828 4.61 0.000 .1347553 .3344364 **\_Imiasto\_3 | .2870446** .0430966 6.66 0.000 .2024818 .3716073 **\_Imiasto\_4 | .4162679** .0498594 8.35 0.000 .3184353 .5141005 \_cons | 5.351579 .2074451 25.80 0.000 4.944537 5.758622 ------------------------------------------------------------------------------

## **UWAGA!**

- Samodzielnie:
	- Efekty progowe
	- Kontrasty w odchyleniach

# Modele z interakcjami

- W standardowym modelu liniowym zakładamy, że wpływ poszczególnych zmiennych niezależnych na oczekiwaną wartość zmiennej zależnej jest **addytywny**.
- W ramach modelu liniowego można także uwzględnić efekt krzyżowego wzmacniania się efektów poszczególnych zmiennych.
- Efekt ten zachodzi, gdy siła oddziaływania jednej zmiennej niezależnej jest uwarunkowana wielkością innych zmiennych niezależnych.
- Ten efekt można uwzględnić, wstawiając do modelu iloczyny zmiennych (interakcje).

### Interakcje między zmiennymi zerojedynkowymi

- $\triangleright$  Interakcje między zmiennymi zerojedynkowymi bierzemy pod uwagę, jeśli wpływ poszczególnych zmiennych nie jest addytywny.
- **Sytuacja taka może wystąpić, jeśli pewne kombinacje charakterystyk jakościowych wpływają na zmienną zależną bardziej lub mniej, niż wynikałoby z wpływu poszczególnych zmiennych.**

### $\blacktriangleright$  Np.

- Zmienna zależna: dochód
- Zmienne niezależna płeć (*0 – mężczyzna; 1 - kobieta*), wykształcenie (*0 – podstawowe; 1 średnie; 2 - wyższe*), interakcja: płećXwykształcenie
- Do modelu wprowadzamy interakcje, ponieważ spodziewamy się, iż wpływ zmiennej oznaczającej wykształcenie zależy od płci.

### **INTERAKCJE MIĘDZY ZMIENNYMI DYSKRETNYMI -WYKSZTAŁCENIE I PŁEĆ**

**dochod - zmienna zależna, wiek, wiek\_2 oraz interakcje miedzy wykształceniem i płcią - zmienne niezależne**

xi: regress dochod wiek wiek\_2 i.plec\*i.wyksztalcenie

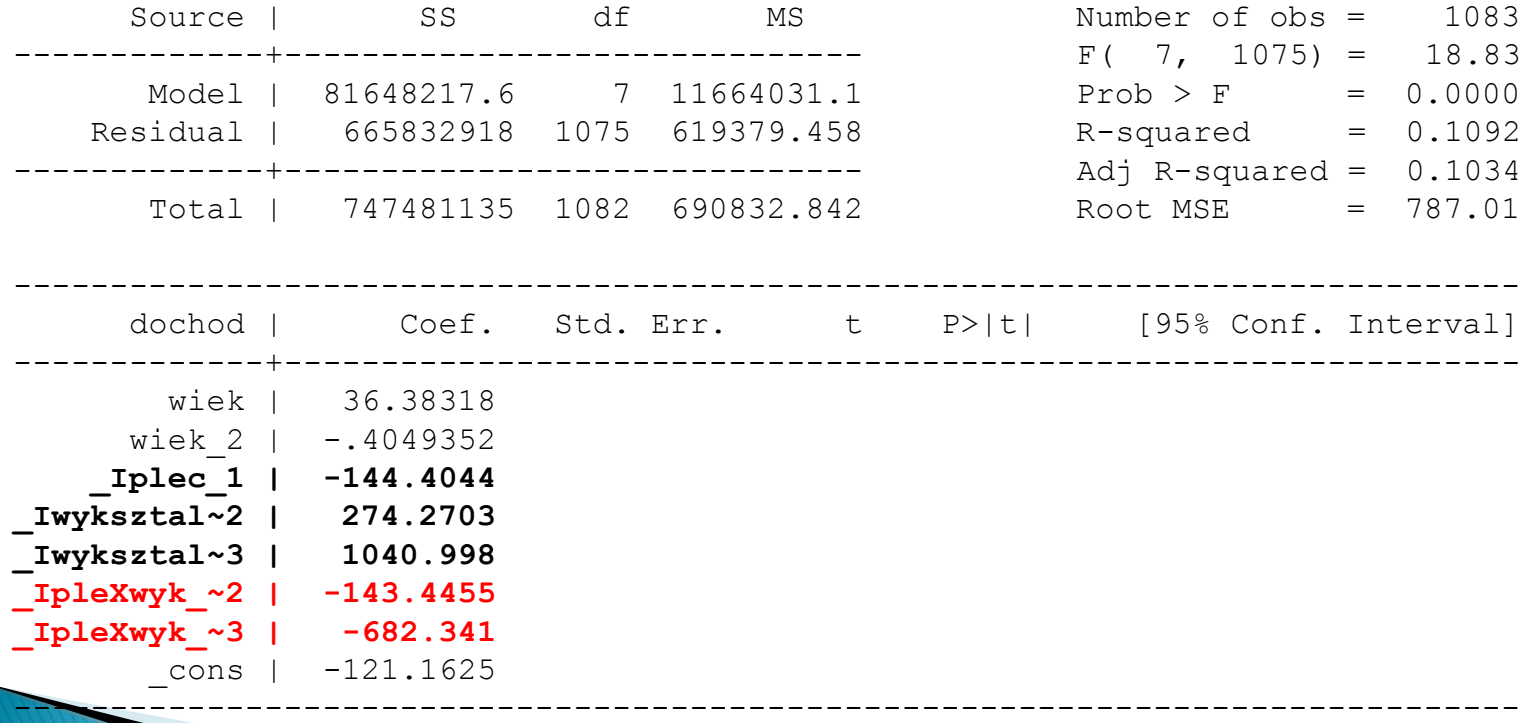

## **Pytania teoretyczne**

- 1. Dlaczego zmienna dyskretna rozkodowujemy na zmienne zerojedynkowe?
- 2. Dlaczego w modelu nie powinno się umieszczać stałej i wszystkich zmiennych zerojedynkowych, związanych z poziomami zmiennej dyskretnej?
- 3. Porównaj zastosowania znanych ci kontrastów ze standardowym sposobem rozkodowania zmiennej dyskretnej.
- 4. Wyjaśnić, co to znaczy, że między zmiennymi w modelu występują interakcje.

## **Dziękuję za uwagę**